# **REGRESS Example #2**

## *SUDAAN Statements and Results Illustrated*

- GEE linear regression
- Delete-1 Jackknife variance estimation
- Binder robust variance estimator
- TEST
- CONDMARG

# *Input Data Set(s): BORIC.SSD*

# *Example*

*Teratology Experiment: Clustered Continuous Data. This example demonstrates the GEE (Zeger and Liang, 1986; Liang and Zeger, 1986) and Delete-1 jackknife model-fitting techniques for linear regression in the context of a preclinical teratology experiment.*

*This example also highlights the new confidence limits for predicted and conditional marginals introduced in SUDAAN 11.0.*

# *Solution*

The data for this example represent fetal body weight in rats after daily administration of boric acid (0, 0.025, 0.05, 0.075, 0.1, or 0.2% in feed) to the dam during gestation. The experiments included a total of 164 litters (average of 27 litters per group) and anywhere from two to 14 fetuses per litter (1,302 fetuses total). *Exhibit 1* shows the structure of the data.

| <b>Dose Group</b><br>$1 =$ Control<br>$6 = High Does$ | <b>Litter ID</b> | <b>Fetus ID</b> | Y = fetal body<br>weight (gms) |
|-------------------------------------------------------|------------------|-----------------|--------------------------------|
|                                                       |                  |                 | 3.56                           |
|                                                       |                  | 2               | 3.20                           |
|                                                       |                  | 3               | 4.14                           |
|                                                       | 2                |                 | 2.99                           |
|                                                       | 2                | 2               | 3.21                           |
| 6                                                     | 10               |                 | 2.11                           |
| 6                                                     | 10               | 2               | 3.43                           |
| 6                                                     | 20               |                 | 4.88                           |
| 6                                                     | 20               | 2               | 3.10                           |
| 6                                                     | 30               |                 | 2.67                           |

**Exhibit 1. Structure of the Fetal Body Weight Data**

 $N = 1,302$  records on the file (1,302 fetuses clustered within 164 litters)

In this example, the observations on fetuses are clustered within litters. The design effect measures the inflation (or deflation) in variance of a sample statistic due to intracluster correlation beyond that

expected if the data were independent. It is estimated as the ratio of the cluster sample variance obtained through GEE or jackknife vs. independence. Design effects in this study ranged from 3 to 6, reflecting high intralitter correlations.

To implement the GEE linear regression methods in SUDAAN, we first estimated the model parameters under ordinary least squares and computed a robust variance estimate. This is the GEE linear model with independent working correlations (which we refer to as GEE-independent). The Wald chi-square test was used to evaluate the null hypothesis of no dose-related effect. For comparison, the same linear model was also fit using GEE linear regression under exchangeable intralitter correlations; using linear regression with Delete-1 jackknife variance estimation; and using standard statistical software under the assumption of independent observations. See *Exhibit 2* for results.

The results under the GEE-exchangeable, GEE-independent, and jackknife approaches were essentially the same. For comparing the high dose to control in the linear model, the GEE-exchangeable approach yielded a *Z*-statistic of -7.40, compared to a GEE-independent *Z*-statistic of -8.11 and a jackknife Zstatistic of -7.83. The observed design effect for the high dose vs. control regression parameter was over 3.0 for these data, reflecting substantial intralitter correlations (estimated to be 0.5056 for these data).

| <b>Contrast</b>       | <b>Model-Fitting</b><br><b>Method</b> | β         | S.E.   | Z        | P-Value |
|-----------------------|---------------------------------------|-----------|--------|----------|---------|
| 0.025% vs. Control    | GEE (indep)                           | $-0.0611$ | 0.0596 | $-1.03$  | 0.3067  |
|                       | GEE (exch corr)                       | $-0.0509$ | 0.0622 | $-0.82$  | 0.4148  |
|                       | Jackknife                             | $-0.0611$ | 0.0616 | $-0.99$  | 0.3227  |
|                       | Independence                          | $-0.0611$ | 0.0332 | $-1.84$  | 0.0676  |
| $0.050\%$ vs. Control | GEE (indep)                           | $-0.0789$ | 0.0724 | $-1.09$  | 0.2777  |
|                       | GEE (exch corr)                       | $-0.0656$ | 0.0738 | $-0.89$  | 0.3753  |
|                       | Jackknife                             | $-0.0789$ | 0.0752 | $-1.05$  | 0.2955  |
|                       | Independence                          | $-0.0789$ | 0.0330 | $-2.39$  | 0.0180  |
| $0.075\%$ vs. Control | GEE (indep)                           | $-0.1219$ | 0.0740 | $-1.65$  | 0.1016  |
|                       | GEE (exch corr)                       | $-0.1363$ | 0.0790 | $-1.73$  | 0.0864  |
|                       | Jackknife                             | $-0.1219$ | 0.0765 | $-1.59$  | 0.1128  |
|                       | Independence                          | $-0.1219$ | 0.0327 | $-3.73$  | 0.0003  |
| 0.10% vs. Control     | GEE (indep)                           | $-0.2062$ | 0.0627 | $-3.29$  | 0.0012  |
|                       | GEE (exch corr)                       | $-0.2409$ | 0.0680 | $-3.54$  | 0.0005  |
|                       | Jackknife                             | $-0.2062$ | 0.0648 | $-3.18$  | 0.0018  |
|                       | Independence                          | $-0.2062$ | 0.0323 | $-6.39$  | 0.0000  |
| 0.20% vs. Control     | GEE (indep)                           | $-0.4883$ | 0.0602 | $-8.11$  | 0.0000  |
|                       | GEE (exch corr)                       | $-0.4822$ | 0.0651 | $-7.40$  | 0.0000  |
|                       | Jackknife                             | $-0.4883$ | 0.0624 | $-7.83$  | 0.0000  |
|                       | Independence                          | $-0.4883$ | 0.0336 | $-14.54$ | 0.0000  |

**Exhibit 2. Linear Regression for Boric Acid Data: Exposed vs. Control**

**Sources:**

Independence: Standard Packages

GEE (independent): SUDAAN REGRESS Procedure GEE (exchangeable): SUDAAN REGRESS Procedure Delete-1 Jackknife: SUDAAN REGRESS Procedure

Naively ignoring the clustering of the design in both parameter and variance estimation yields significant reductions (*p*<0.05) in body weights in dose groups as low as .05% (second lowest dose group) and marginally significant reductions  $(p=0.06)$  in the lowest dose group, while all three alternative approaches (GEE-independent, GEE-exchangeable, and jackknife) only detect significant reductions in the two

highest dose groups. Therefore, if we ignore intracluster correlations for cluster-level covariates (dose group in this study), we run the risk of detecting false-positive results.

#### **Descriptive Statistics**

RFORMAT dosegrp dose.;

Here we present the average fetal body weight in each dose group, along with their estimated standard errors (using a robust variance estimate to adjust for clustering) and design effects. These design effects were in the range of 3 to 6, reflecting more than a tripling in the variance of the estimated means under the clustered design. In the program code (*Exhibit 2-2*), the DAMID variable represents the cluster on the NEST statement. *Exhibit 2-6* shows that fetal body weight is reduced in the two highest dose groups compared to the control.

**Exhibit 3. SAS-Callable Sudaan Code: DESCRIPT** libname in "c:\11winbetatest\CIs for Marginals\REGRESS\Boric"; options linesize=**95** pagesize=**60**; **proc format**; value dose **1**="1 = Control"  $2 = "2 = 0.025$ <sup>%</sup>  $3 = "3 = 0.05$ %"  $4 = "4 = 0.075$ <sup>%</sup>  $5 = "5 = 0.1$ %"  $6 = "6 = 0.2$ <sup>%</sup>"; **PROC DESCRIPT** DATA=in.boric FILETYPE=SAS NOMARG DESIGN=WR; NEST ONE DAMID;  $WETGHT$   $ONE_i$ ; VAR BW; CLASS DOSEGRP; SETENV LABWIDTH=**25** COLWIDTH=**8** DECWIDTH=**4** ; PRINT NSUM="SAMPLE SIZE" MEAN="MEAN" SEMEAN="SE" DEFFMEAN="DESIGN EFFECT" / STYLE=NCHS NSUMFMT=F6.0 deffmeanfmt=f6.2;

#### **Exhibit 4. First Page of DESCRIPT Output (\*.lst file)**

RTITLE "Fetal Body Weight in a Teratology Study";

```
 S U D A A N 
            Software for the Statistical Analysis of Correlated Data 
          Copyright Research Triangle Institute February 2011 
                               Release 11.0.0 
DESIGN SUMMARY: Variances will be computed using the Taylor Linearization Method, Assuming a 
With Replacement (WR) Design 
   Sample Weight: ONE
   Stratification Variables(s): ONE
    Primary Sampling Unit: DAMID 
Number of observations read : 1302 Weighted count : 1302 
Denominator degrees of freedom : 163
```
*Exhibit 4* indicates that DESCRIPT read 1,302 records, and there are 163 DDF (164 litters – 1 stratum).

**Exhibit 5. Frequencies and Values for CLASS Variable DOSEGRP**

| by: DOSEGRP.                          |           | Frequencies and Values for CLASS Variables |  |  |
|---------------------------------------|-----------|--------------------------------------------|--|--|
| <b>DOSEGRP</b>                        | Frequency | Value                                      |  |  |
| Ordered<br>Position:<br>1             | 217       | $1 =$ Control                              |  |  |
| Ordered<br>Position:<br>$\mathcal{P}$ | 210       | $2 = 0.025%$                               |  |  |
| Ordered<br>Position:<br>3             | 215       | $3 = 0.05%$                                |  |  |
| Ordered<br>Position:<br>4             | 223       | $4 = 0.075%$                               |  |  |
| Ordered<br>Position:<br>5             | 236       | $5 = 0.1%$                                 |  |  |
| Ordered<br>Position:<br>6             | 2.01      | $6 = 0.2%$                                 |  |  |

*Exhibit 5* contains the frequencies for CLASS variable DOSEGRP.

#### **Exhibit 6. Mean Body Weight in Each Dose Group**

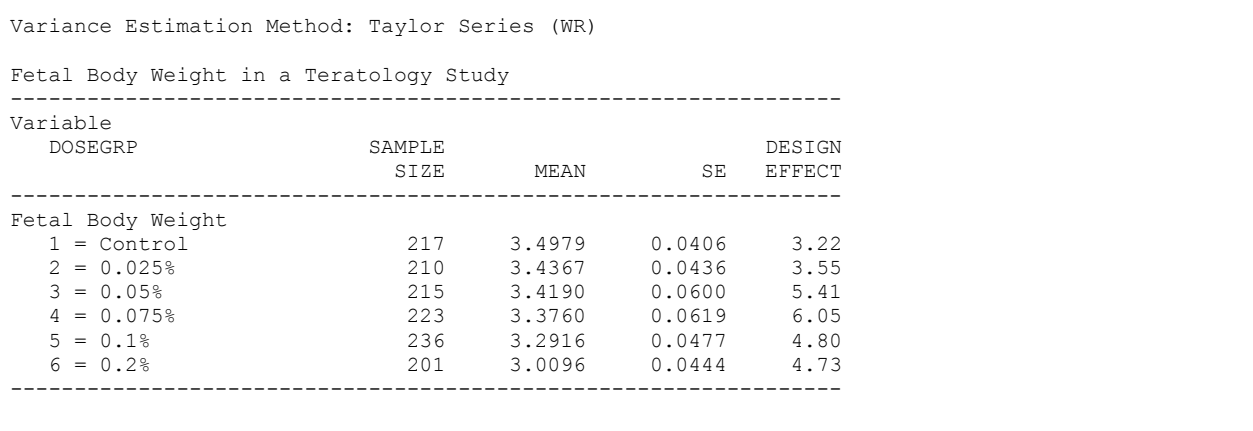

*Exhibit 6* shows that fetal body weight is reduced in the two highest dose groups compared to the control. Standard errors are adjusted for the clustered design.

#### **REGRESS Runs for Teratology Data**

The REGRESS procedure fits a linear regression model to the fetal body weights, with dose group (sixlevel categorical variable, from 1=*control* to 6=*high dose*) as the only predictor. The DAMID variable remains as the cluster on the NEST statement. We use the REFLEVEL statement to change the reference level for DOSEGRP from the default last level (*high dose*) to the first (*control*), so that the regression parameters will be comparing each treatment group to the control. We also request the conditional marginal means on the CONDMARG statement (otherwise known as least squares means for linear regression) within each dose group. In this case, the conditional marginal means will be equal to the raw means in each dose group, since DOSEGRP is the only covariate in the model.

We work with the R and SEMETHOD options to obtain the different GEE and jackknife variance methods, each described below.

#### **GEE Under Independent Working Correlations**

We specify *R=Independent* to estimate the model via GEE under independent "working" correlations. By default, SUDAAN will apply a between-cluster variance estimator (Binder, 1983). For linear regression models, the robust variance estimator of Binder (1983) is equivalent to that of Zeger and Liang (1986). The *R=Independent* option is also default, so technically we didn't need to include that either.

*Exhibit 7* contains the SAS-Callable REGRESS code for GEE under working independence.

#### **Exhibit 7.SAS-Callable SUDAAN Code: GEE independent**

```
PROC REGRESS DATA=in.boric FILETYPE=SAS R=INDEPENDENT;
 NEST ONE DAMID;
  WEIGHT _ONE_;
  REFLEVEL DOSEGRP = 1;
  CLASS DOSEGRP;
  MODEL BW = DOSEGRP;
  TEST WALDCHI;
  CONDMARG DOSEGRP;
  SETENV COLSPCE=1 LABWIDTH=25 COLWIDTH=8 DECWIDTH=4;
  PRINT BETA="BETA" SEBETA="S.E." DEFT="Design Effect" T_BETA="T:BETA=0" 
        P_BETA="P-VALUE" / TESTS=default t_betafmt=F8.2 deftfmt=F6.2 dffmt=F7.0
       waldchifmt=F10.2 waldchpfmt=f7.4;
  SETENV LABWIDTH=20 decwidth=4 colwidth=6;
 PRINT / COND_MRG=default condmrgfmt=f11.4 t_cndmrgfmt=f8.2 p_cndmrgfmt=f7.4;
  RFORMAT dosegrp dose.;
  RTITLE "Treatment Effect on Fetal Body Weight in a Teratology Experiment";
```

```
Exhibit 8. First Page of REGRESS Output: GEE independent
```
 S U D A A N Software for the Statistical Analysis of Correlated Data Copyright Research Triangle Institute February 2011 Release 11.0.0 DESIGN SUMMARY: Variances will be computed using the Taylor Linearization Method, Assuming a With Replacement (WR) Design Sample Weight: \_ONE\_ Stratification  $\bar{V}$ ariables(s): \_ONE\_ Primary Sampling Unit: DAMID Number of observations read : 1302 Weighted count: 1302 Observations used in the analysis : 1302 Weighted count: 1302 Denominator degrees of freedom : 163 Maximum number of estimable parameters for the model is 6 File IN.BORIC contains 164 Clusters 164 clusters were used to fit the model Maximum cluster size is 14 records Minimum cluster size is 2 records Weighted mean response is 3.341329 Multiple R-Square for the dependent variable BW: 0.171089

*Exhibit 8* is the first page of printed output. REGRESS reports that there are 164 clusters, 1,302 fetuses (records on the file), and a minimum and maximum cluster size of 2 and 14, respectively.

*Exhibit 9* contains the estimated regression coefficients under working independence. By default, SUDAAN uses the robust variance estimator of Binder (1983), which appropriately corrects for intracluster correlation and yields valid results. We see that the two highest dose groups have significantly lower body weights than controls  $(p=0.0012$  and 0.0000 for the 0.1% and 0.2% groups vs. controls, respectively). Again, design effects for regression coefficients in the range of 3 to 4 indicate more than a tripling in the variance of the estimated regression coefficients under the clustered design. The SUDAAN standard errors appropriately reflect this increase.

#### **Exhibit 9. Linear Regression Coefficients: GEE independent**

Variance Estimation Method: Taylor Series (WR) SE Method: Robust (Binder, 1983) Working Correlations: Independent Link Function: Identity Response variable BW: Fetal Body Weight Treatment Effect on Fetal Body Weight in a Teratology Experiment ------------------------------------------------------------------------------ Independent Variables and Effects Design BETA S.E. Effect T:BETA=0 P-VALUE ------------------------------------------------------------------------------ Intercept 3.4979 0.0406 3.04 86.10 0.0000 DOSEGRP<br>1 = Control<br>2 0258 1 = Control 0.0000 0.0000 . . .  $2 = 0.025$ <sup>8</sup> -0.0611 0.0596 3.22 -1.03 0.3067  $3 = 0.05$ %  $-0.0789$   $0.0724$   $4.81$   $-1.09$   $0.2777$  $4 = 0.075\%$  -0.1219 0.0740 5.12 -1.65 0.1016  $5 = 0.1$ %  $-0.2062$   $0.0627$   $3.77$   $-3.29$   $0.0012$  $6 = 0.2$ % -0.4883 0.0602 3.21 -8.11 0.0000 ------------------------------------------------------------------------------

The main effects tests in *Exhibit 10* indicate that the overall effect of treatment (with 5 degrees of freedom) is statistically significant, after adjusting for clustering (*p*=0.0000).

#### **Exhibit 10. ANOVA Table: GEE independent**

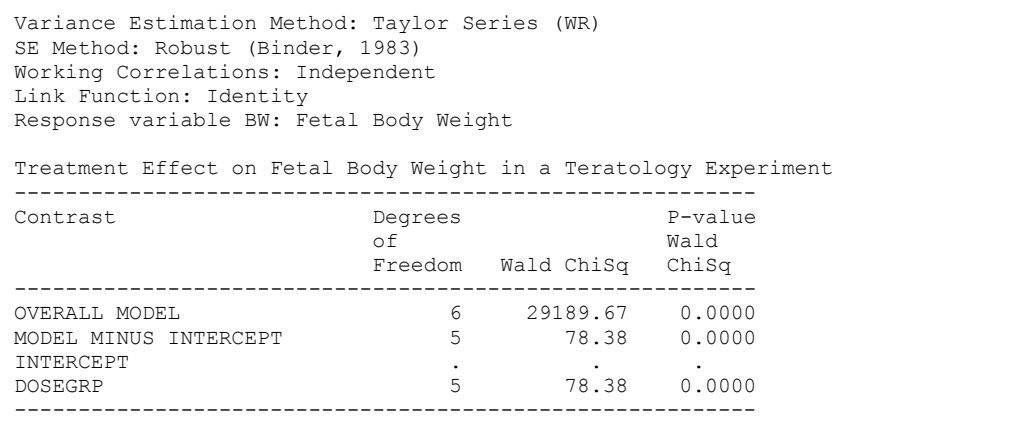

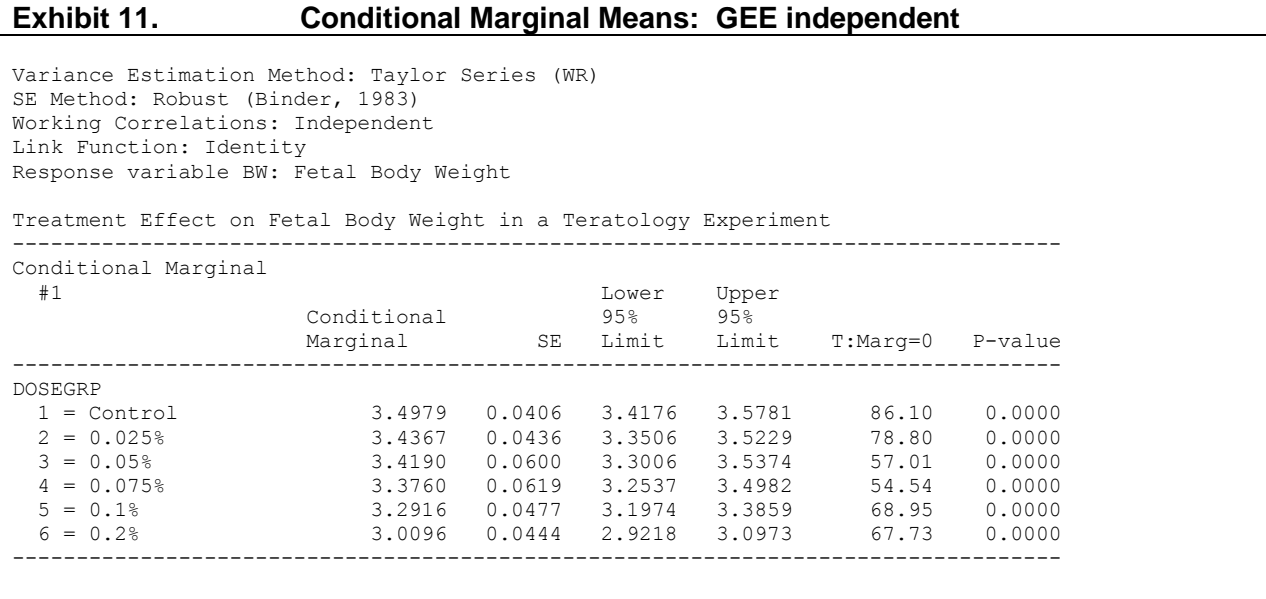

The conditional marginals in *Exhibit 11* are identical to the raw means and standard errors presented in *Exhibit 6*, since there is only one covariate in the model. Body weights appear to be reduced in the two highest dose groups vs. control. Confidence limits in the two highest dose groups do not overlap with that of controls, indicating statistically significant differences among these groups.

#### **Independence via Model-Based (Naive) Variance Estimates**

*Exhibit 12* contains the code for assuming independence via the model-based (naive) variance-covariance matrix of the estimated regression coefficients. The model-based variance is equal to the outside of the robust variance estimator,  $M_0^{-1}$ , or  $\left[ XV^{-1}X \right]^{-1}$ . In this case, the naive variance estimate is computed as if the independent working correlation assumption were correct. In other words, these are the results that would be obtained if clustering were ignored altogether. Although it is not recommended for analysis of clustered data, we are showing it to demonstrate the effects of clustering. We specify *R=Independent*

(default) and *SEMETHOD=Model* on the PROC statement to obtain the independence results.

#### **Exhibit 12. SAS-Callable REGRESS Code for Independence**

```
PROC REGRESS DATA=in.boric FILETYPE=SAS R=INDEPENDENT SEMETHOD=MODEL;
 NEST ONE DAMID;
 WEIGHT _ONE_;
  REFLEVEL DOSEGRP = 1;
  CLASS DOSEGRP;
  MODEL BW = DOSEGRP;
  TEST WALDCHI;
  CONDMARG DOSEGRP;
  SETENV COLSPCE=1 LABWIDTH=25 COLWIDTH=8 DECWIDTH=4;
 PRINT BETA="BETA" SEBETA="S.E." T_BETA="T:BETA=0" P_BETA="P-VALUE" /
       TESTS=default t betafmt=F8.2 dffmt=F7.0 waldchifmt=F10.2 waldchpfmt=f7.4;
  SETENV LABWIDTH=20 decwidth=4 colwidth=6;
 PRINT / COND_MRG=default condmrgfmt=f11.4 t_cndmrgfmt=f8.2 p_cndmrgfmt=f7.4;
  RFORMAT dosegrp dose.; 
  RTITLE "Treatment Effect on Fetal Body Weight in a Teratology Experiment";
```

```
Exhibit 13. First Page of REGRESS Output: Independence
```

```
 S U D A A N 
            Software for the Statistical Analysis of Correlated Data 
           Copyright Research Triangle Institute February 2011 
                              Release 11.0.0 
DESIGN SUMMARY: Variances will be computed using the Taylor Linearization Method, Assuming a 
With Replacement (WR) Design 
    Sample Weight: _ONE_ 
   Stratification \bar{V}ariables(s): _ONE_
    Primary Sampling Unit: DAMID 
Number of observations read : 1302 Weighted count: 1302 
Observations used in the analysis : 1302 Weighted count: 1302 
Denominator degrees of freedom : 163
Maximum number of estimable parameters for the model is 6 
File IN.BORIC contains 164 Clusters 
164 clusters were used to fit the model 
Maximum cluster size is 14 records 
Minimum cluster size is 2 records 
Weighted mean response is 3.341329 
Multiple R-Square for the dependent variable BW: 0.171089
```

```
Exhibit 14. Linear Regression Coefficients: Independence
```
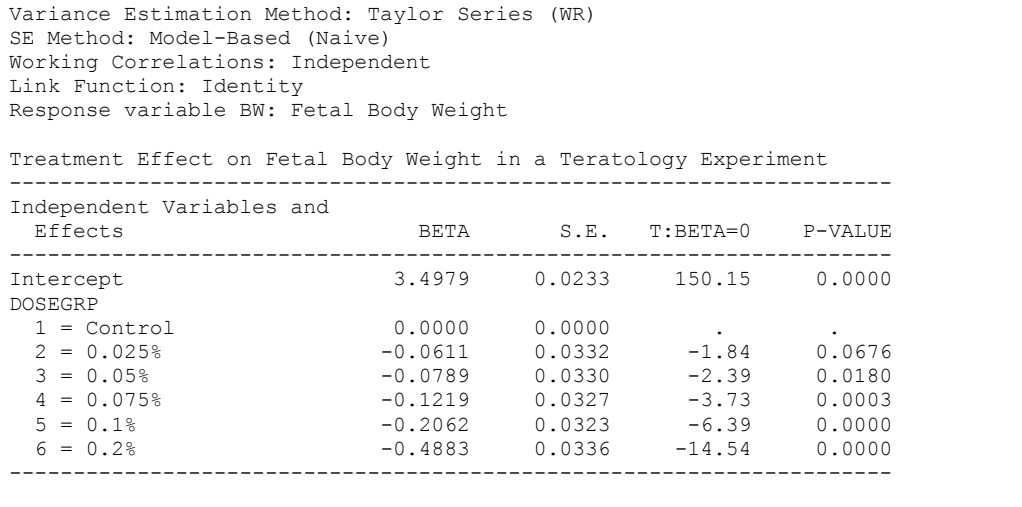

*Exhibit 14* shows that the estimated standard errors assuming independence are much smaller than with the robust variance estimator (*Exhibit 9*), with several of the lower dose groups appearing significantly different from the control. These estimates are overly optimistic (naive) and computed as if the data were truly independent. Therefore, these results are not valid for the data at hand. They merely demonstrate the consequences of ignoring the experimental design.

#### **Exhibit 15. ANOVA Table: Independence**

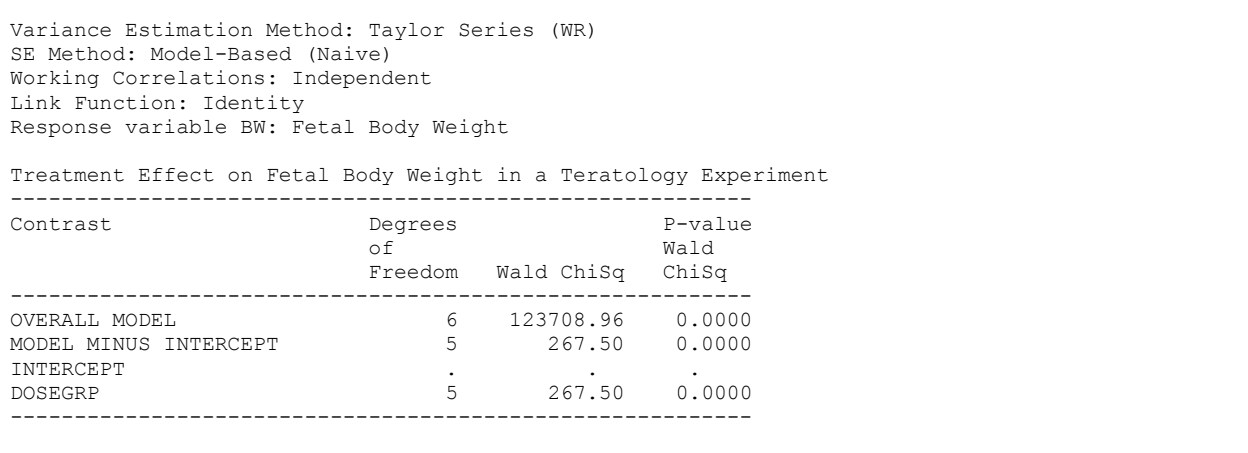

*Exhibit 15* contains the main effects tests assuming the naive assumption of independence were true. The *p*-value according to the treatment effect is still significant (*p*=0.0000), but the Wald chi-square is much larger (267.5) than under the robust variance approach.

#### **Exhibit 16. Conditional Marginals: Independence**

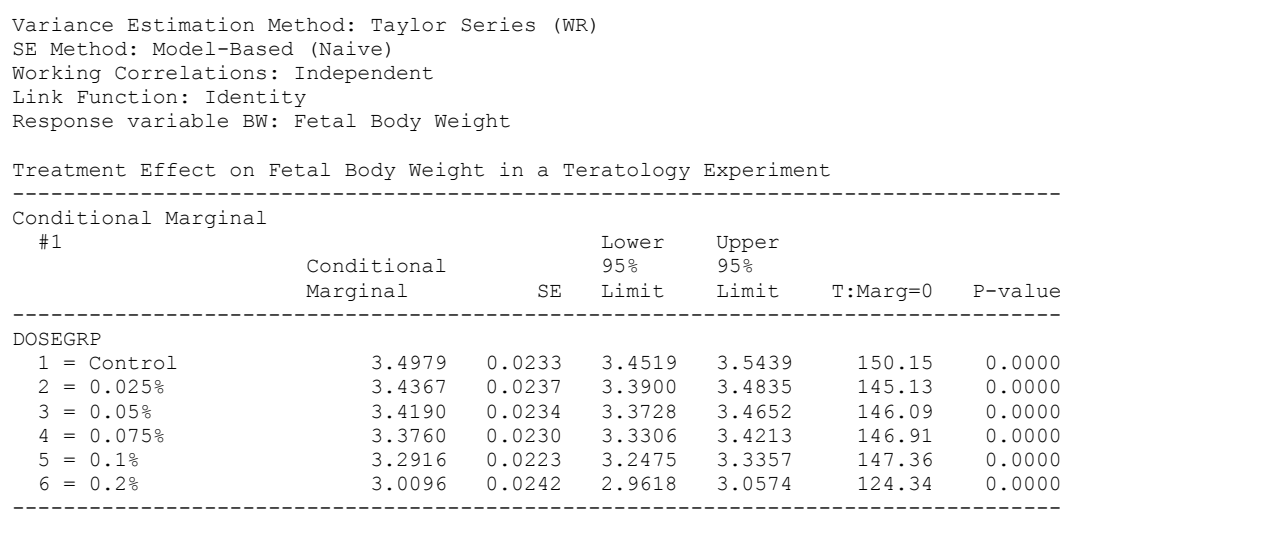

Under independence, the conditional marginals in *Exhibit 16* are the same as earlier (see *Exhibit 11*), but their estimated standard errors and associated confidence limits are misleadingly small and narrow, computed as if the independence assumption were true.

#### **GEE Under Exchangeable Working Correlations and Robust Variance Estimator**

*Exhibit 17* contains the programming statements for estimating the linear model under exchangeable working correlations. The only change from the previous statements is the switch to *R=Exchangeable* on the PROC statement. The default robust variance estimator will be automatically applied (*SEMETHOD=Binder*). All other statements remain unchanged. By default, SUDAAN will use the GEE one-step approach for estimating regression parameters, with the independence parameter estimates being updated exactly once with the estimated correlation structure.

#### **Exhibit 17. SAS-Callable REGRESS Code: GEE Exchangeable**

```
PROC REGRESS DATA=in.boric FILETYPE=SAS R=EXCHANGEABLE;
 NEST ONE DAMID;
 WETGHT \overline{ONE};
  REFLEVEL DOSEGRP = 1;
  CLASS DOSEGRP;
  MODEL BW = DOSEGRP;
  TEST WALDCHI;
  CONDMARG DOSEGRP;
  SETENV COLSPCE=1 LABWIDTH=25 COLWIDTH=8 DECWIDTH=4;
  PRINT BETA="BETA" SEBETA="S.E." DEFT="Design Effect" T_BETA="T:BETA=0"
         P_BETA="P-VALUE" / TESTS=default RHOS=ALL t_betafmt=F8.2 deftfmt=F6.2
        d\overline{f}fmt=F7.0 waldchifmt=F10.2 waldchpfmt=f7.4;
  SETENV LABWIDTH=20 decwidth=4 colwidth=6;
 PRINT / COND MRG=default condmrgfmt=f11.4 t_cndmrgfmt=f8.2 p_cndmrgfmt=f7.4;
  RFORMAT dosegrp dose.;
  RTITLE "Treatment Effect on Fetal Body Weight in a Teratology Experiment";
```
**Exhibit 18. First Page of REGRESS Output: GEE Exchangeable**

 S U D A A N Software for the Statistical Analysis of Correlated Data Copyright Research Triangle Institute February 2011 Release 11.0.0 DESIGN SUMMARY: Variances will be computed using the Taylor Linearization Method, Assuming a With Replacement (WR) Design Sample Weight: \_ONE\_ Stratification  $\bar{V}$ ariables(s): \_ONE\_ Primary Sampling Unit: DAMID Cluster Identification Variables: ONE DAMID Number of observations read : 1302 Weighted count: 1302 Observations used in the analysis : 1302 Weighted count: 1302 Denominator degrees of freedom : 163 Maximum number of estimable parameters for the model is 6 File IN.BORIC contains 164 Clusters 164 clusters were used to fit the model Maximum cluster size is 14 records Minimum cluster size is 2 records Weighted mean response is 3.341329 Multiple R-Square for the dependent variable BW: 0.169118

*Exhibit 18* indicates that there are 164 clusters, 1,302 fetuses, and a minimum and maximum cluster size of two and 14, respectively.

*Exhibit 19* presents the estimated regression coefficients under exchangeability, with a robust variance estimator. We see that these results are qualitatively the same as working independence shown previously in *Exhibit 7*. Modeling the within-cluster covariance structure has not improved efficiency in these data.

#### **Exhibit 19. Linear Regression Coefficients: GEE Exchangeable**

```
Variance Estimation Method: Taylor Series (WR) 
SE Method: Robust (Binder, 1983) 
Working Correlations: Exchangeable 
Link Function: Identity 
Response variable BW: Fetal Body Weight 
Treatment Effect on Fetal Body Weight in a Teratology Experiment 
------------------------------------------------------------------------------ 
Independent Variables and 
 Effects Design Design Design Design BETA S.E. Effect
                                S.E. Effect T:BETA=0 P-VALUE
------------------------------------------------------------------------------ 
Intercept 3.5125 0.0470 0.82 74.67 0.0000 
DOSEGRP<br>1 = \text{Control} 1 = Control 0.0000 0.0000 . . . 
2 = 0.025% -0.0509 0.0622 0.75 -0.82 0.4148
3 = 0.05% -0.0656 0.0738 1.02 -0.89 0.37534 = 0.075\% -0.1363 0.0790 1.19 -1.73 0.0864
5 = 0.1% -0.2409 0.0680 0.89 -3.54 0.00056 = 0.2% -0.4822 0.0651 0.78 -7.40 0.0000
    ------------------------------------------------------------------------------
```
*Exhibit 20*, *Exhibit 21* and *Exhibit 22* contain the main effects tests, correlation parameter, and least squares means under exchangeability with a robust variance estimator. Again, these results are similar to working independence shown earlier.

#### **Exhibit 20. ANOVA Table: GEE Exchangeable**

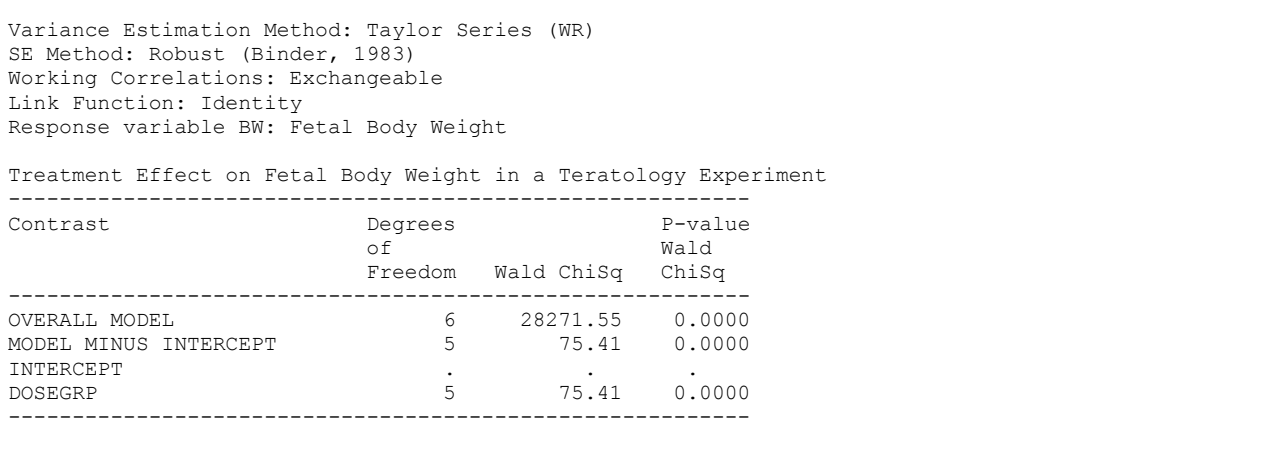

#### **Exhibit 21. Estimated Exchangeable Correlation**

```
Variance Estimation Method: Taylor Series (WR) 
SE Method: Robust (Binder, 1983) 
Working Correlations: Exchangeable 
Link Function: Identity 
Response variable BW: Fetal Body Weight 
Treatment Effect on Fetal Body Weight in a Teratology Experiment 
------------------------------------ 
Fetal Body Weight Correla-
tion tion that the state of the state of the state of the state of the state of the state of the state of the state of the state of the state of the state of the state of the state of the state of the state of the state of
                                         Matrix 
------------------------------------ 
                                         1 0.5056 
------------------------------------
```
The estimated exchangeable correlation parameter (measure of dependence within clusters) is 0.5056 (*Exhibit 21*). The relatively large size of the intracluster correlation is partly responsible for the large design effects (variance inflation) for estimated means and regression parameters seen already. Variance inflation is directly related to the size of the intracluster correlation and the average cluster size (here, number of fetuses per litter).

### **Exhibit 22. Conditional Marginals: GEE Exchangeable**

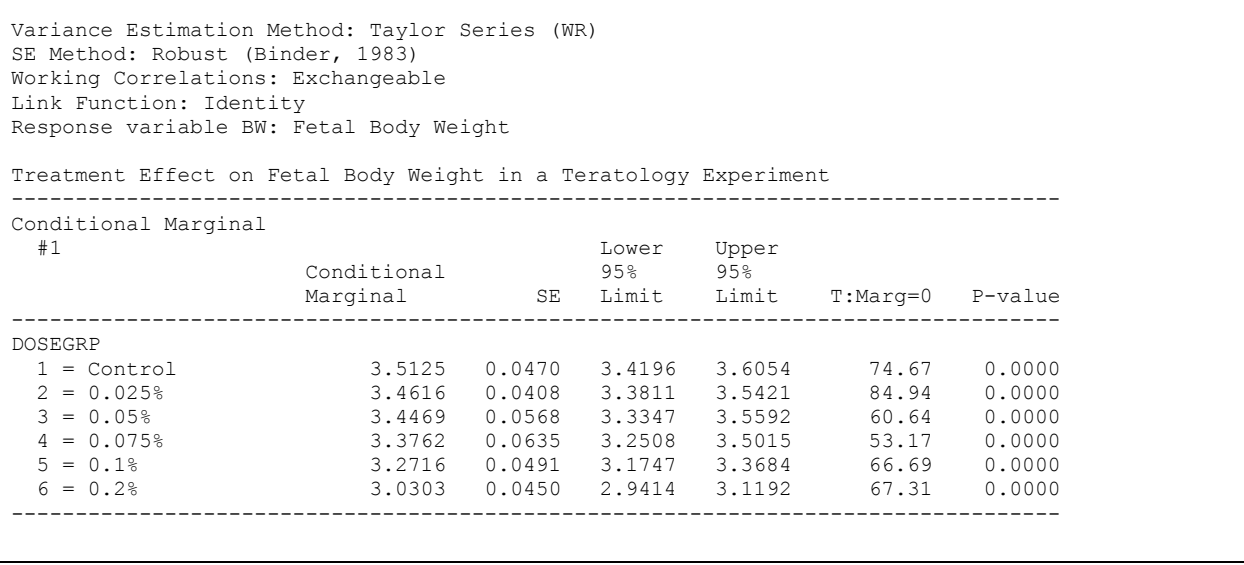

#### **GEE Under Exchangeable Working Correlations and a Model-Based (Naive) Variance Estimator**

*Exhibit 23* contains the programming statements for the exchangeable correlation model using the modelbased (naive) variance-covariance matrix of the estimated regression coefficients. The model-based

variance is the  $M_0^{-1}$  matrix, or the outside portion of the robust variance estimate:  $M_0^{-1} = [XV^{-1}X]^{-1}$  $\boldsymbol{M}_{0}^{-1}=\left[\boldsymbol{X}\,\boldsymbol{V}^{-1}\boldsymbol{X}\right]^{-1}.$ 

In this case, the naive variance estimate is computed assuming that the exchangeable working correlation assumptions were correct. Since that is close to truth for litter data, we will see that results are essentially the same as with the robust variance estimator. In the SUDAAN code, we specify *R=Exchangeable* and *SEMETHOD=Model*.

#### **Exhibit 23. SAS-Callable REGRESS Code: GEE Exchangeable with Model-Based Variance**

```
PROC REGRESS DATA=in.boric FILETYPE=SAS R=EXCHANGEABLE SEMETHOD=MODEL;
 NEST ONE DAMID;
 WETGHT ONE;
  REFLEVEL DOSEGRP = 1;
  CLASS DOSEGRP;
  MODEL BW = DOSEGRP;
  TEST WALDCHI;
  CONDMARG DOSEGRP;
  SETENV COLSPCE=1 LABWIDTH=25 COLWIDTH=8 DECWIDTH=4;
 PRINT BETA="BETA" SEBETA="S.E." T_BETA="T:BETA=0" P_BETA="P-VALUE" /
       TESTS=default t betafmt=F8.2 dffmt=F7.0 waldchifmt=F10.2 waldchpfmt=f7.4;
  SETENV LABWIDTH=20 decwidth=4 colwidth=6;
 PRINT / COND_MRG=default condmrgfmt=f11.4 t_cndmrgfmt=f8.2 p_cndmrgfmt=f7.4;
  RFORMAT dosegrp dose.; 
  RTITLE "Treatment Effect on Fetal Body Weight in a Teratology Experiment";
```
#### **Exhibit 24. First Page of REGRESS Output: GEE Exchangeable with Model-Based Variance**

```
 S U D A A N 
            Software for the Statistical Analysis of Correlated Data 
          Copyright Research Triangle Institute February 2011 
                                Release 11.0.0 
DESIGN SUMMARY: Variances will be computed using the Taylor Linearization Method, Assuming a 
With Replacement (WR) Design 
    Sample Weight: _ONE_ 
   Stratification Variables(s): _ONE
    Primary Sampling Unit: DAMID 
   Cluster Identification Variables: ONE DAMID
Number of observations read : 1302 Weighted count: 1302
Observations used in the analysis : 1302 Weighted count: 1302 
Denominator degrees of freedom : 163
Maximum number of estimable parameters for the model is 6 
File IN.BORIC contains 164 Clusters 
164 clusters were used to fit the model 
Maximum cluster size is 14 records 
Minimum cluster size is 2 records 
Weighted mean response is 3.341329
Multiple R-Square for the dependent variable BW: 0.169118
```
#### **Exhibit 25. Linear Regression Coefficients: GEE Exchangeable with Model-Based Variance**

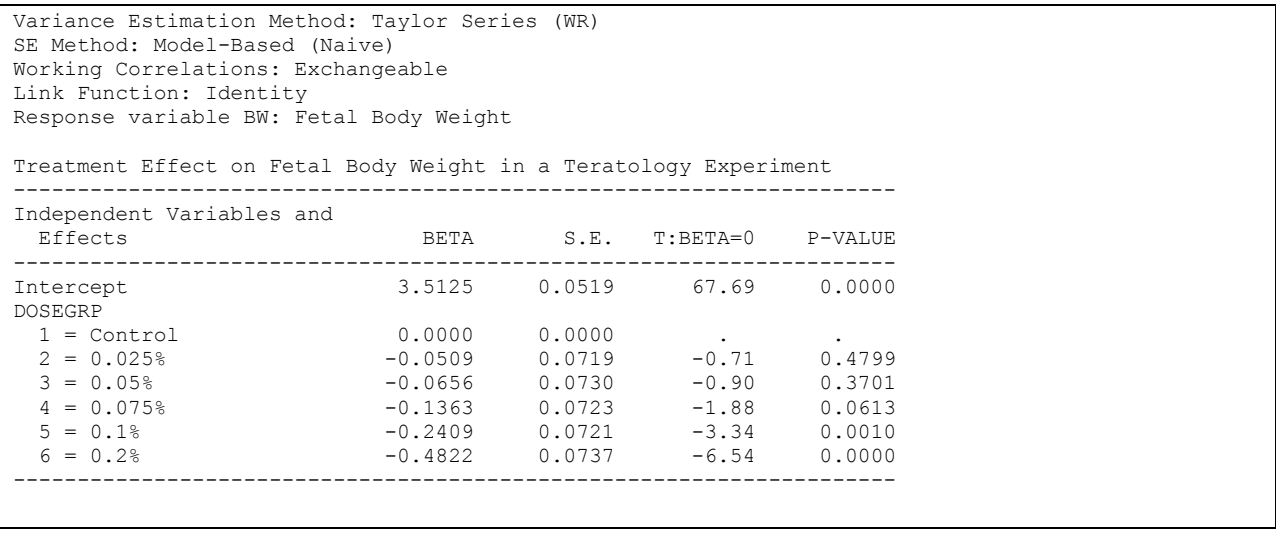

**Exhibit 25** contains the estimated regression coefficients computed under exchangeability and the standard errors as if the exchangeable working assumption were correct. Exchangeability is a reasonable assumption for data on littermates. The standard errors are roughly the same as with the robust variance estimator for these data, indicating that the exchangeable correlation assumption is close to truth.

#### **Exhibit 26. ANOVA Table: GEE Exchangeable with Model-Based Variance**

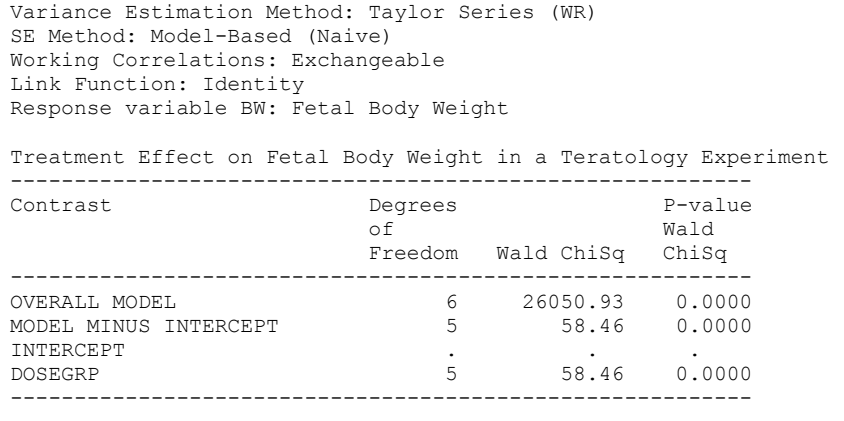

*Exhibit 26* contains the main effects tests computed under exchangeability, using the model-based variance approach. Results are essentially the same as with the robust variance estimator (*Exhibit 20*).

```
Exhibit 27. Conditional Marginals: GEE Exchangeable with Model-Based Variance
Variance Estimation Method: Taylor Series (WR) 
SE Method: Model-Based (Naive) 
Working Correlations: Exchangeable 
Link Function: Identity 
Response variable BW: Fetal Body Weight 
Treatment Effect on Fetal Body Weight in a Teratology Experiment 
---------------------------------------------------------------------------------- 
Conditional Marginal 
  #1 Lower Upper 
 Conditional 95% 95% 
                       Marginal SE Limit Limit T:Marg=0 P-value 
---------------------------------------------------------------------------------- 
DOSEGRP<br>
1 = \text{Control}<br>
2 = 0.025\%<br>
3 = 0.05\%<br>
4 = 0.075\%<br>
5 = 0.1\% 1 = Control 3.5125 0.0519 3.4100 3.6150 67.69 0.0000 
 2 = 0.025% 3.4616 0.0497 3.3635 3.5598 69.64 0.0000 
 3 = 0.05% 3.4469 0.0513 3.3456 3.5482 67.17 0.0000 
 4 = 0.075% 3.3762 0.0504 3.2766 3.4757 66.97 0.0000 
 5 = 0.1% 3.2716 0.0501 3.1727 3.3705 65.33 0.0000 
 A = 0.075<br>
A = 0.075<br>
B = 0.1<br>
C = 0.2<br>
D = 0.2<br>
E = 0.2<br>
E = 0.2<br>
E = 0.2<br>
E = 0.2<br>
E = 0.2<br>
E = 0.2<br>
E = 0.2<br>
E = 0.2<br>
E = 0.2<br>
E = 0.0000<br>
E = 0.2<br>
E = 0.2<br>
E = 0.0000<br>
E = 0.2<br>
E = 0.0000<br>
E = 0.2----------------------------------------------------------------------------------
```
*Exhibit 27* contains the conditional marginals computed under exchangeability, using the model-based variance approach. Marginals are identical (as expected) and SEs and confidence limits are comparable to those computed with the robust variance estimator (*Exhibit 22*).

#### **Jackkni**f**e Variance Estimation**

*Exhibit 28* contains the modeling code for an alternative approach, Delete-1 Jackknife variance estimation (a replication technique). We obtained these results by specifying *DESIGN=Jackknife* on the PROC statement.

#### **Exhibit 28. SAS-Callable REGRESS Code: Jackknife Variance**

```
PROC REGRESS DATA=in.boric FILETYPE=SAS R=INDEPENDENT DESIGN=JACKKNIFE;
 NEST ONE DAMID;
 WETGHT \overline{C} \overline{NE};
  REFLEVEL DOSEGRP = 1;
  CLASS DOSEGRP;
  MODEL BW = DOSEGRP;
  CONDMARG DOSEGRP;
  TEST WALDCHI;
  SETENV COLSPCE=1 LABWIDTH=25 COLWIDTH=8 DECWIDTH=4;
  PRINT BETA="BETA" SEBETA="S.E." DEFT="Design Effect" T_BETA="T:BETA=0" 
       P_BETA="P-VALUE" / TESTS=default t_betafmt=F8.2 deftfmt=F6.2 dffmt=F7.0
         waldchifmt=F10.2 waldchpfmt=f7.4;
  SETENV LABWIDTH=20 decwidth=4 colwidth=6;
 PRINT / COND_MRG=default condmrgfmt=f11.4 t_cndmrgfmt=f8.2 p_cndmrgfmt=f7.4;
  RFORMAT dosegrp dose.;
  RTITLE "Treatment Effect on Fetal Body Weight in a Teratology Experiment";
```
**Exhibit 29. First Page of REGRESS Output: Jackknife Variance**

 S U D A A N Software for the Statistical Analysis of Correlated Data Copyright Research Triangle Institute February 2011 Release 11.0.0 DESIGN SUMMARY: Variances will be computed using the Delete-1 Jackknife (JACKKNIFE) Replication Method Sample Weight: \_ONE\_ Stratification Variable(s): ONE Primary Sampling Unit (PSU): DAMID Number of observations read : 1302 Weighted count: 1302 Observations used in the analysis : 1302 Weighted count: 1302 Denominator degrees of freedom : 163 Maximum number of estimable parameters for the model is 6 File IN.BORIC contains 164 Clusters 164 clusters were used to fit the model Maximum cluster size is 14 records Minimum cluster size is 2 records Weighted mean response is 3.341329 Multiple R-Square for the dependent variable BW: 0.171089

#### **Exhibit 30. Linear Regression Coefficients: Jackknife Variance**

Variance Estimation Method: Delete-1 Jackknife Working Correlations: Independent Link Function: Identity Response variable BW: Fetal Body Weight Treatment Effect on Fetal Body Weight in a Teratology Experiment ------------------------------------------------------------------------------ Independent Variables and Effects Design BETA S.E. Effect T:BETA=0 P-VALUE ------------------------------------------------------------------------------ Intercept 3.4979 0.0419 3.23 83.52 0.0000 DOSEGRP<br>1 = Control  $1 =$  Control  $0.0000$   $0.0000$  .  $\qquad \qquad .$  $2 = 0.025$ %  $-0.0611$   $0.0616$   $3.44$   $-0.99$   $0.3227$  $3 = 0.05$ %  $-0.0789$   $0.0752$   $5.18$   $-1.05$   $0.2955$  $4 = 0.075$ <sup>9</sup>  $-0.1219$   $0.0765$   $5.46$   $-1.59$   $0.1128$  $5 = 0.1$ %  $-0.2062$   $0.0648$   $4.03$   $-3.18$   $0.0018$  $6 = 0.2$ % -0.4883 0.0624 3.45 -7.83 0.0000 ------------------------------------------------------------------------------

*Exhibit 30* contains the estimated regression coefficients and standard errors under the jackknife variance estimator. Note that the regression coefficient estimates are simply those computed under independence. They are unaffected by the specification of the jackknife option. The estimated standard errors are computed using the jackknife variance estimator. Note that the results for this example are similar to those obtained under GEE-independent and GEE-exchangeable.

*Exhibit 31* contains the main effects tests using the jackknife approach. Again, they are similar to those obtained under GEE.

#### **Exhibit 31. ANOVA Table: Jackknife Variance**

```
Variance Estimation Method: Delete-1 Jackknife 
Working Correlations: Independent 
Link Function: Identity 
Response variable BW: Fetal Body Weight 
Treatment Effect on Fetal Body Weight in a Teratology Experiment 
---------------------------------------------------------- 
                    Degrees
 of Wald 
                      Freedom Wald ChiSq ChiSq 
---------------------------------------------------------- 
OVERALL MODEL 6 27208.92 0.0000 
MODEL MINUS INTERCEPT 5 72.72 0.0000
INTERCEPT . . . 
DOSEGRP 5 72.72 0.0000
----------------------------------------------------------
```
*Exhibit 32* contains the conditional marginals (least squares means) and their standard errors using the Delete-1 jackknife approach. Marginals are identical to those computed under independence, and the SEs and confidence limits are comparable to those computed under the other robust variance estimators.

#### **Exhibit 32. Conditional Marginals: Jackknife Variance**

```
Variance Estimation Method: Delete-1 Jackknife 
Working Correlations: Independent 
Link Function: Identity 
Response variable BW: Fetal Body Weight 
Treatment Effect on Fetal Body Weight in a Teratology Experiment 
---------------------------------------------------------------------------------- 
Conditional Marginal 
 #1 Lower Upper 
 Conditional 95% 95% 
                  Marginal SE Limit Limit T:Marg=0 P-value 
---------------------------------------------------------------------------------- 
DOSEGRP 
 1 = Control 3.4979 0.0419 3.4152 3.5806 83.52 0.0000 
 2 = 0.025% 3.4367 0.0452 3.3475 3.5260 76.05 0.0000 
 3 = 0.05% 3.4190 0.0624 3.2957 3.5422 54.77 0.0000 
 4 = 0.075% 3.3760 0.0640 3.2496 3.5023 52.77 0.0000 
 5 = 0.1% 3.2916 0.0495 3.1939 3.3893 66.54 0.0000 
 6 = 0.2% 3.0096 0.0462 2.9183 3.1009 65.09 0.0000
----------------------------------------------------------------------------------
```